## Inhaltsverzeichnis

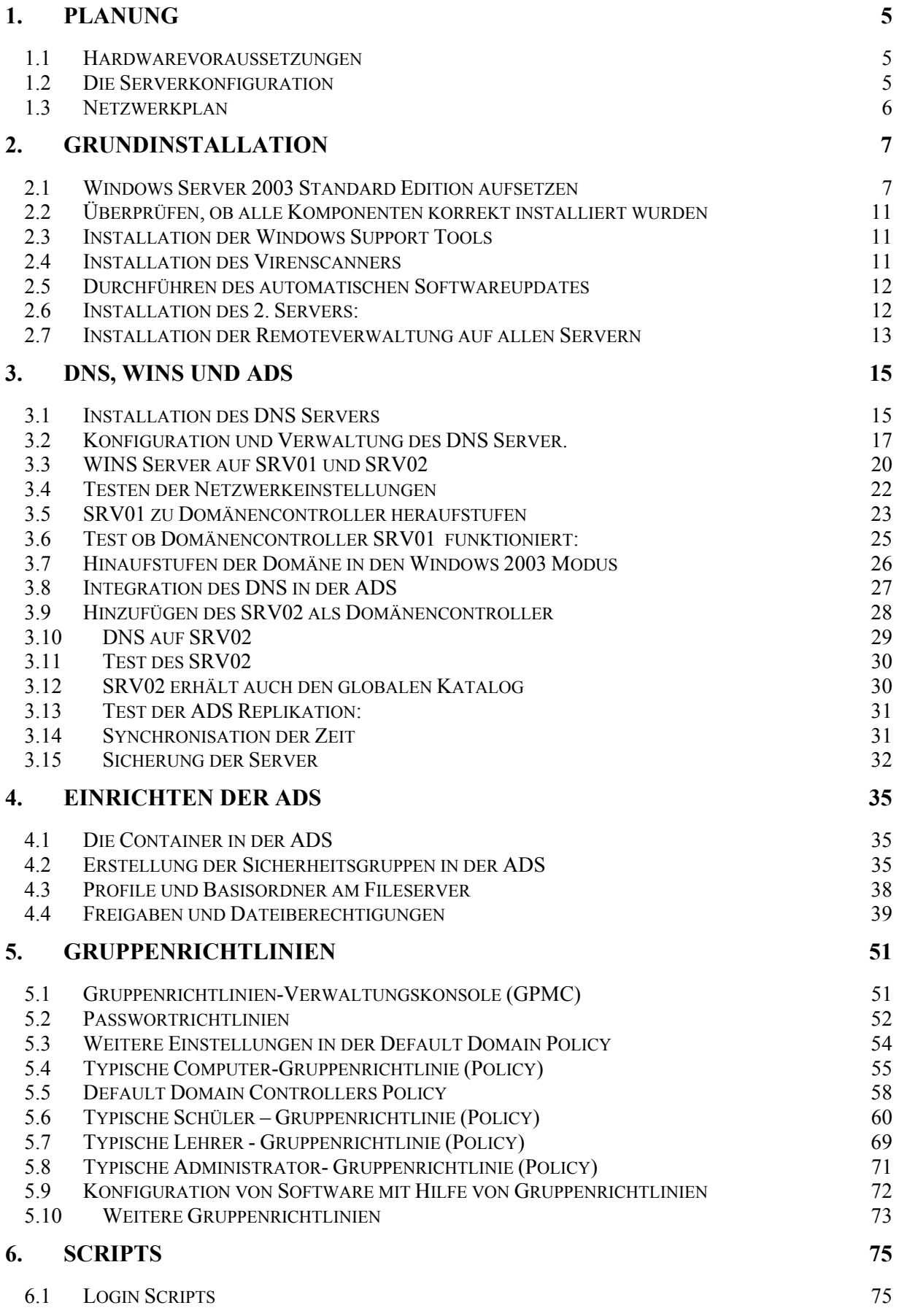

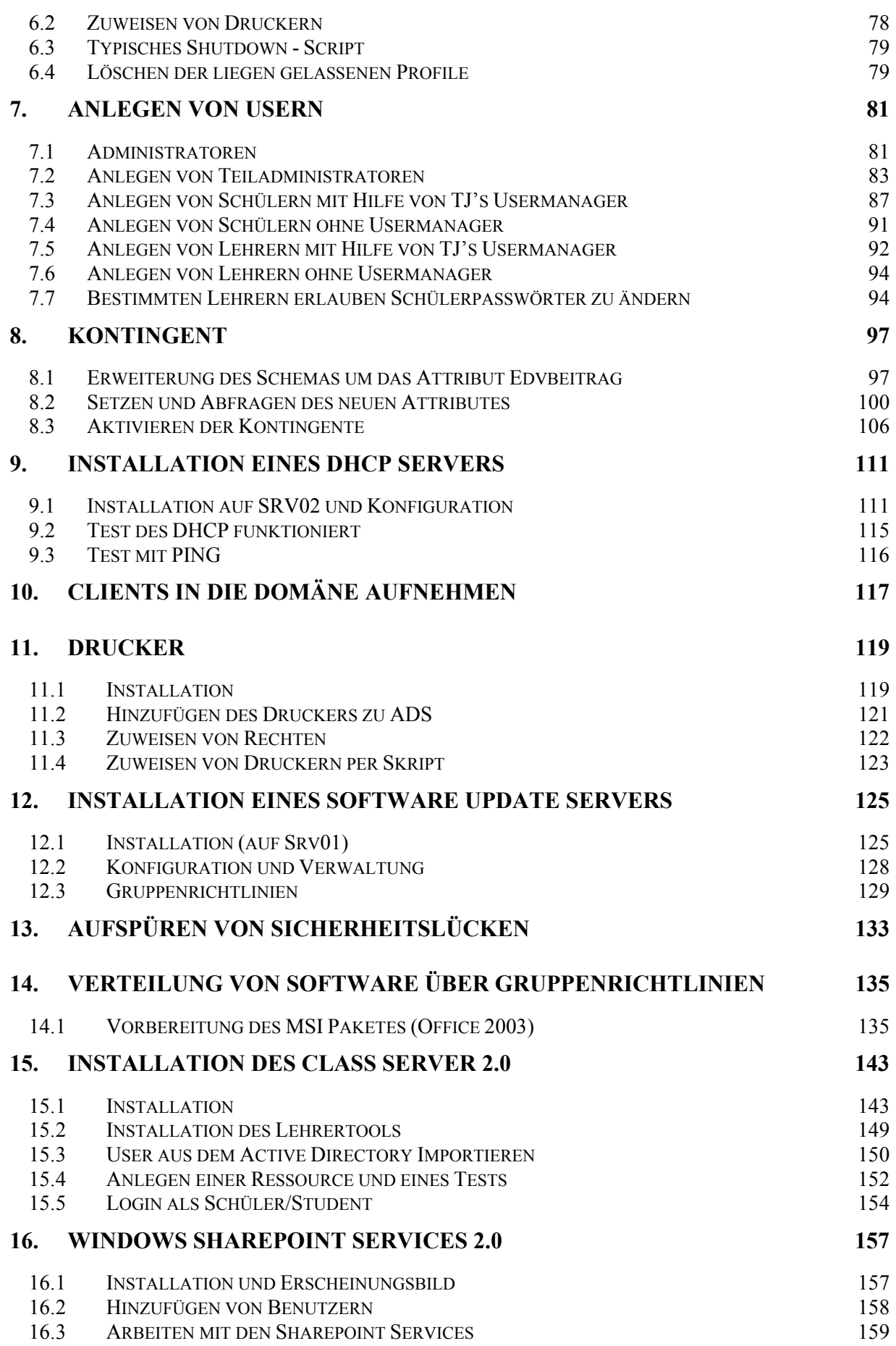

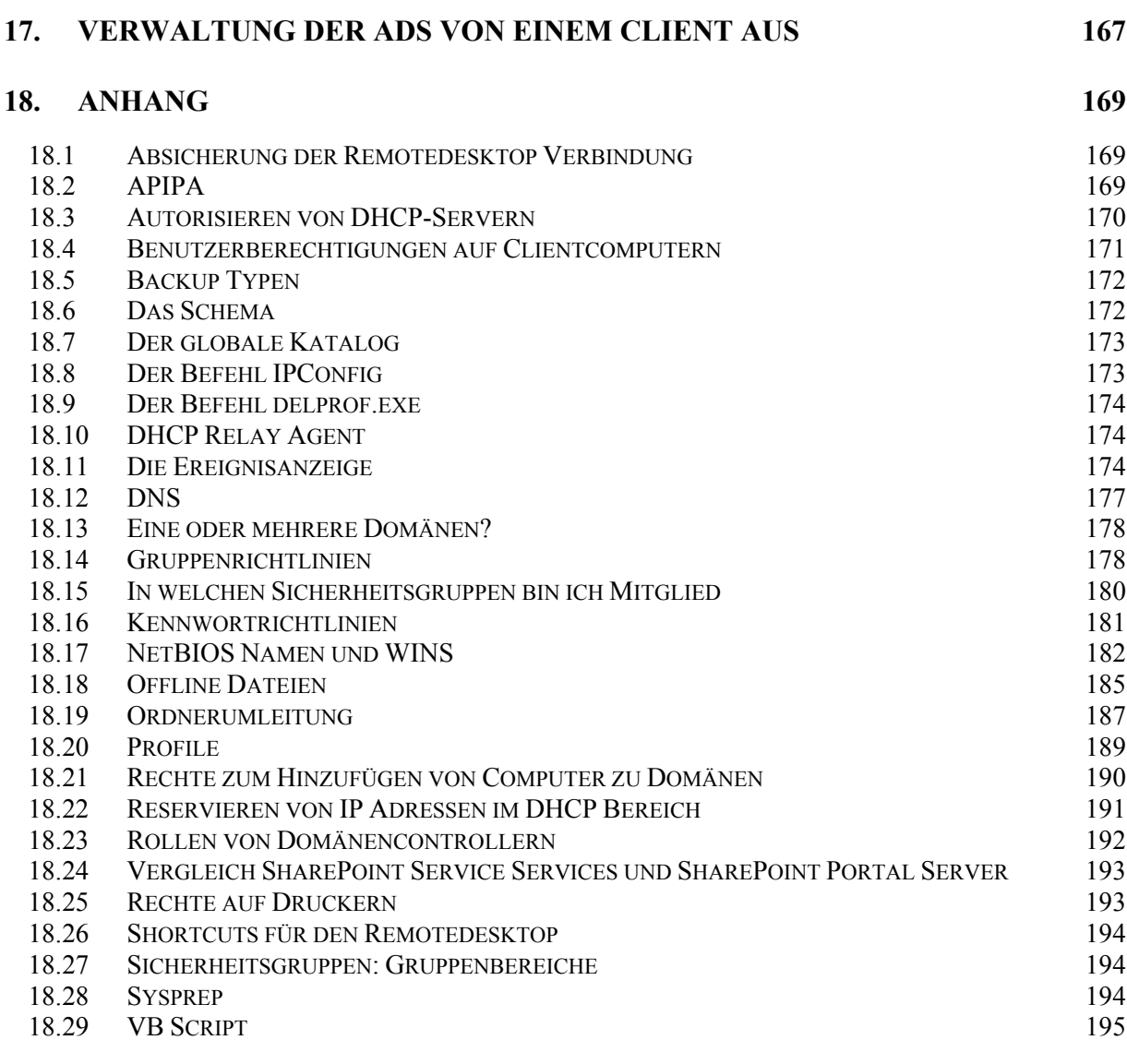

## **19. STICHWORTVERZEICHNIS 203**